AutoCAD Crack Free License Key For Windows [Latest-2022]

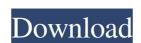

#### AutoCAD Crack+ (April-2022)

Versions AutoCAD's first version was released on December 16, 1982, and it has been developed and maintained continuously since then. However, AutoCAD 11 was the first major release for which software updates have been released on an irregular schedule. A version of AutoCAD 11 was released on March 1, 1991, and it was the first to feature Windows-based support. The first version of AutoCAD that used the native raster and vector graphics mode was AutoCAD 1999, which was released on December 19, 1999. The first version of AutoCAD for mobile was AutoCAD Mobile 2010, which was released on December 29, 2010. AutoCAD Releases The following table lists the major releases and AutoCAD versions (for the desktop) that have been released and/or updated since 1982. See also Google Earth Engine OpenSCAD References Further reading External links Category:AutoCAD Category:Computer-aided design software Category:Computer-aided design Category:Vector graphics markup languages Category:Computer-aided design software for Linux Category:Products introduced in 1982--TEST-- SQLite3::execute() accepts no arguments --SKIPIF-- --FILE-- exec('create table t (a varchar)'); \$db->exec('insert into t (a) values (?)', array('baz')); \$db->exec('insert into t (a) values (?)', array('baz')); \$db->exec('insert into t (a

# AutoCAD

In 2007, the company introduced Remote Desktop Services as a means of connecting remote workers with access to AutoCAD Free Download from their web browsers. AutoCAD Free Download is available for web browsers via the Opera Software Development Kit. In 2007, the system started supporting in-browser CAD drafting. In February 2012, the first mobile version of AutoCAD was released. AutoCAD 2010 introduced the ability to split the screen into two panes, giving more room to draw and work. AutoCAD 2011 introduced a new user interface, as well as several new tools. In addition, the final release of AutoCAD 2010 included the ability to use AutoLISP code, when creating certain types of symbols. In the 2014 AutoCAD LT 2014 and AutoCAD R2014) the keyboard and drawing board tools were completely revamped. AutoCAD LT autoCAD LT autoCAD LT is autoCAD LT is autoCAD LT is autoCAD LT is integrated with Microsoft Windows and is available for download from AutoCAD. It supports several file types including DWG, DXF, and SVG. It is integrated with Microsoft Windows and is available for download from AutoCAD LT 2014 (and later versions) has full 3D drawing, as well as 2D and 3D printing, as well as support for VRML files. AutoCAD LT 2014 comes in 2 editions: AutoCAD LT Basic Edition for small office and home use AutoCAD LT 2014 comes in 2 editions: AutoCAD LT Basic Edition for small office and home use AutoCAD LT 2014 comes in 2 edition of AutoCAD LT Basic Edition for business use The basic edition of AutoCAD LT 2013 supports the following file formats: DWG - AutoCAD Electrical DXF - AutoCAD Electrical DXF - AutoCAD

### AutoCAD Crack + Keygen Free Download

- >Select Autodesk > Autocad 2013 > 32-bit and save it in C:\. - >You will be asked if you want to register Autocad and you accept it. - Please do not forget to close Autocad. - Create a new folder named after Autocad 2013 on the C drive. - Then, go to C:\Program Files\Autocad 2013 and copy the \*.exe file and paste in this folder. - Close the folder that you are running the keygen in Autocad 2013. - > Open a command prompt and press the "Windows Key" and the "R" at the same time. - Type "cmd". - > Press the Enter. - > Type "autocad.exe". - > Press the Enter. - > Type "favicon.ico" and press the Enter. - > Type "pass.bin" and press the Enter. - > It will display the pass.bin (which is a password file) and you need to change the password. - > Type "cd C:". - > Press the Enter. - > Type "autocad.exe" and press the Enter. - > It will run Autocad. - > At the first time, you will get an warning like "This is a program for professional use only. Autocad 2013 does not work properly on a regular computer." - > Do not worry, you can close this window. - > Once, you have run Autocad successfully, press the Windows Key and the "R" at the same time. - > Type "Control Panel". - > Click "Autocad Settings". - > You will see "Logging". - > If it is "Autocad 2013", you will have to remove it. - > Press the "X" to remove

### What's New In AutoCAD?

Markup import for AutoCAD gets even better with Markup Assist. Get recommendations based on your design history and intuitively incorporate feedback into your drawings. Tools for making AutoCAD drawing tools even easier and faster. Easier tool user interface with familiar commands and faster performance. (video: 1:15 min.) New on the command line: GeoConvert Build a 3D model of the workspace with the included ArcGIS map services. This tool converts project views to 3D orthogonal views and allows you to snap to a 3D workspace to create simple parametric 3D models of your drawings. (video: 1:15 min.) Map-to-Map Collaborate with other AutoCAD users by sharing your model with other users. (video: 2:55 min.) User Interface: Automatically and smoothly show helpful visual hints on screen, even with large drawings. Simplify and enhance the user interface with a new left-drag function that makes the user interface more intuitive. Discover new workspace with a new scrollable, in-canvas workspace manager. Create more space for drawing with new pivot options for drawing guides and paper spaces. Design documents and drawings faster with better organization of the UI and faster performance. AutoCAD 2.0:

"0" coordinate system "0" start and "0" end; easier to place objects at zero "0" rotation, "0" scaling "0" for willimeters, inches and points "0" for viewport dimensors (video: 2:11 min.) New in AutoCAD 2.2: Map-to-Map tools GeoConvert for native ArcGIS servers. Map-to-Map is a free tool for creating a 3D model of the workspace with the included ArcGIS map services. Works with Autodesk.com and ONET. Map-to-Map can be used with the following native ArcGIS Server tools

# **System Requirements:**

The minimum system requirement for Gaia Online 2.0 is a Dual Core CPU of 2.0GHz or higher, with 4GB or higher of RAM. Please note that CPU speed will vary depending on your system specs. We aim to create a stable and optimized service that will work well on a variety of computers and web browsers, but since there are no guarantees that this will always be the case, we recommend testing Gaia Online 2.0 on your specific computer or web browser to ensure that it is operating smoothly. You are responsible for any charges and loss

Related links: